## Submit a Legacy Manual Monthly Report

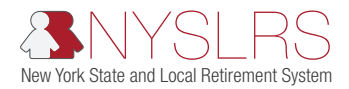

This quick guide shows you (as an employer reporting submitter) how to submit a manual regular monthly report using the legacy reporting format within *Retirement Online*.

"Legacy" refers to the current format used when submitting reports through Retirement Internet Reporting (RIR).

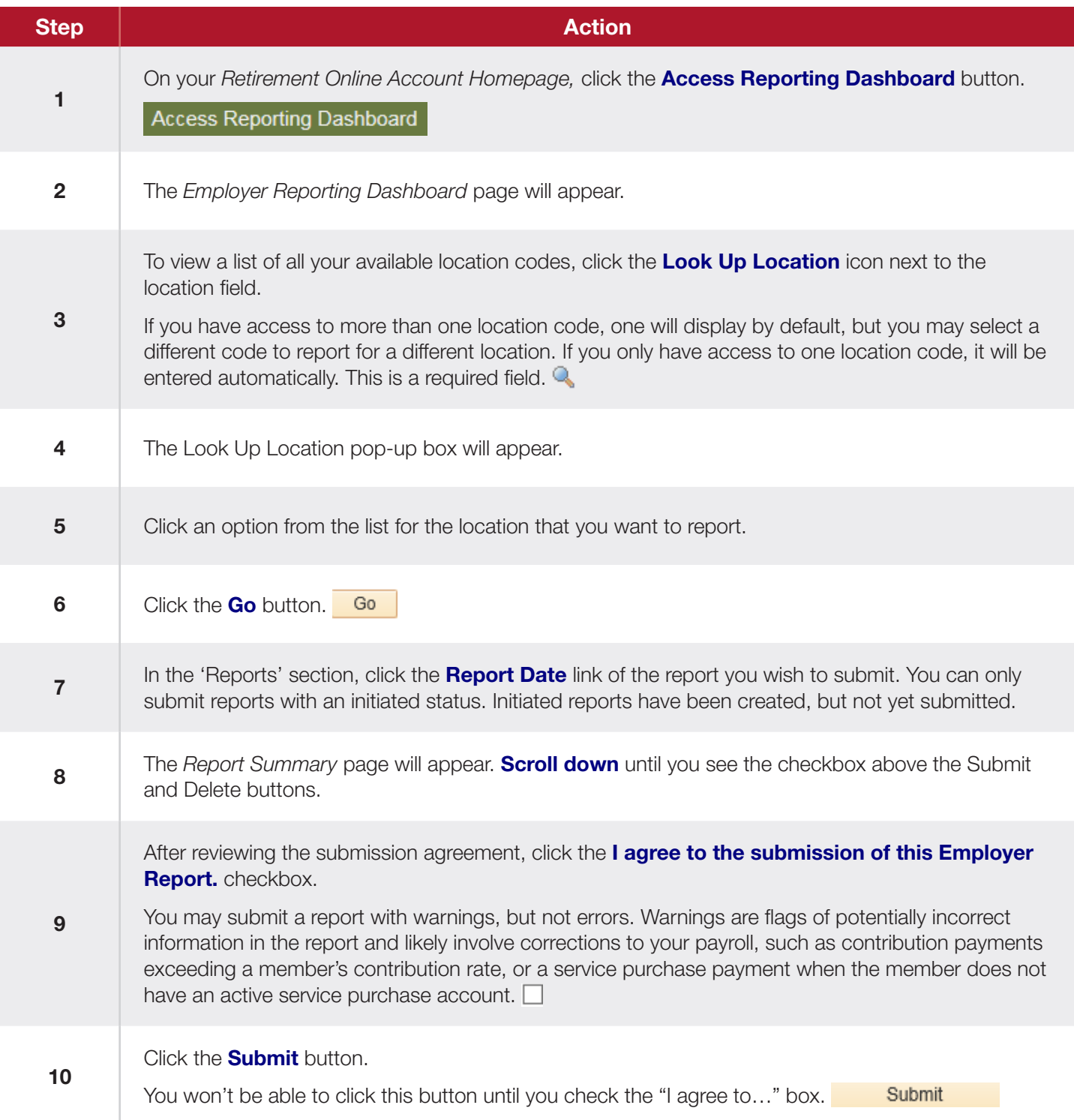

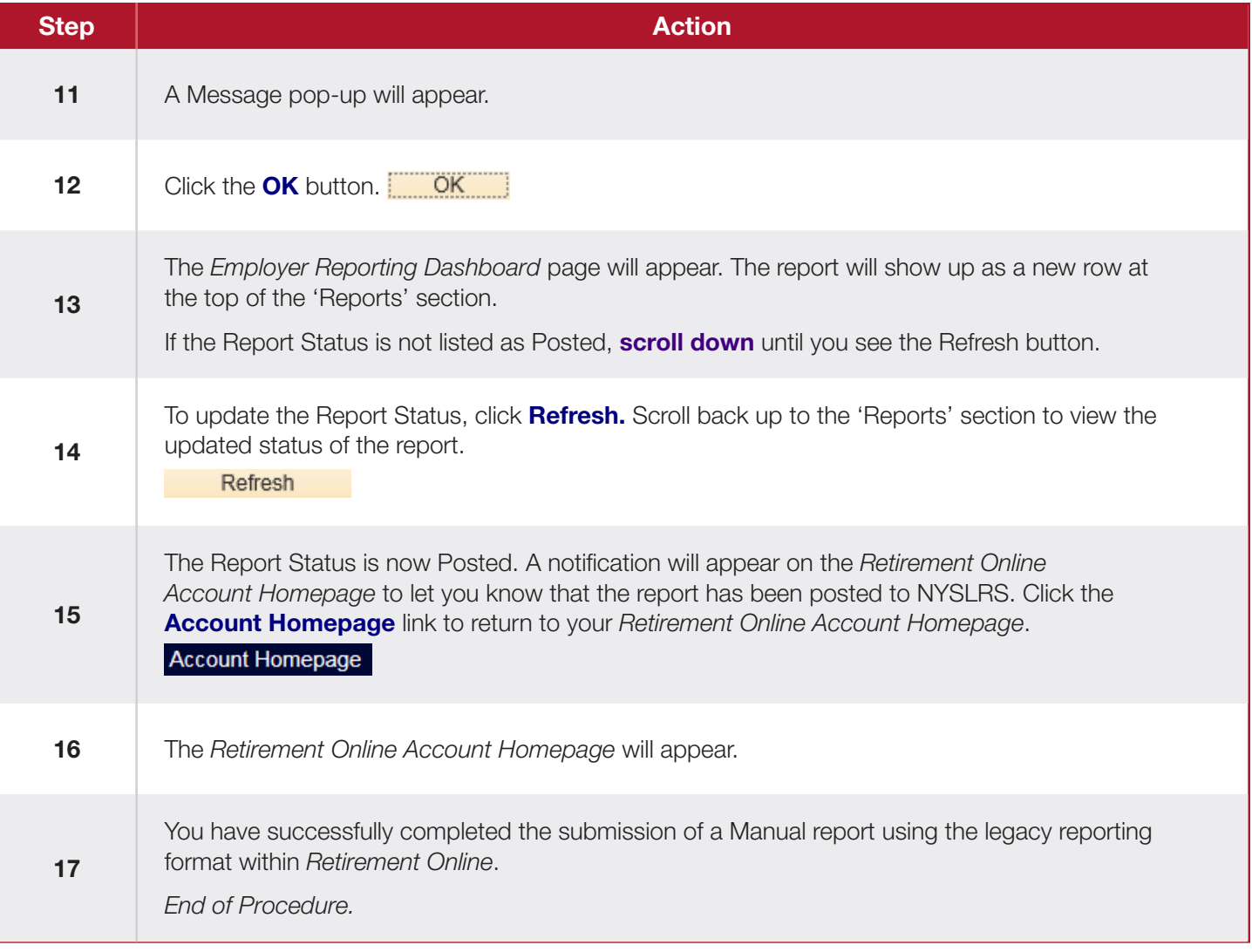